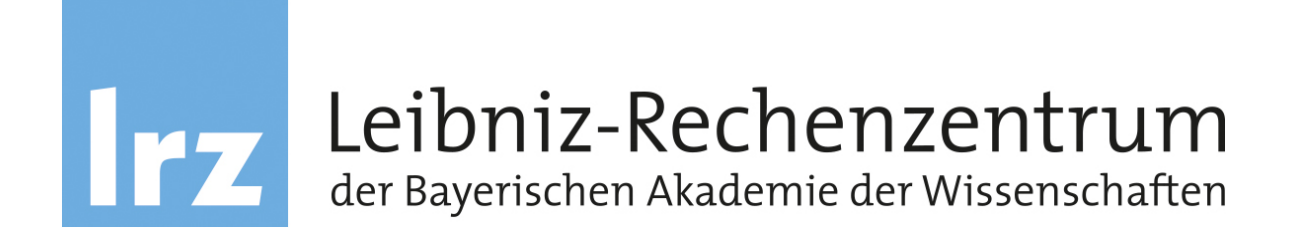

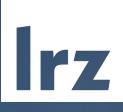

# Kapitel 11: Netzsicherheit - Schicht 2: Data Link Layer

TURN

# Inhalt

- 1. Virtualisierung von Netzen
	- **U** Virtual Private Networks
	- **I** VLAN
- 2. Point-to-Point Protocol (PPP)
	- Authentisierungsprotokolle: **.** PAP, CHAP, EAP
- 3. Point-to-Point Tunneling Protocol (PPTP)
- 5. Layer 2 Tunneling Protocol (L2TP)
- 7. IEEE 802.1x

Virtual (Private) Network

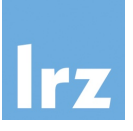

### ! Grundidee:

Nachbildung einer logischen Netzstruktur ("Local Area Network" oder eines "nicht öffentlichen" Netzes) in beliebigen Topologien/Technologien, z.B. auch über das Internet

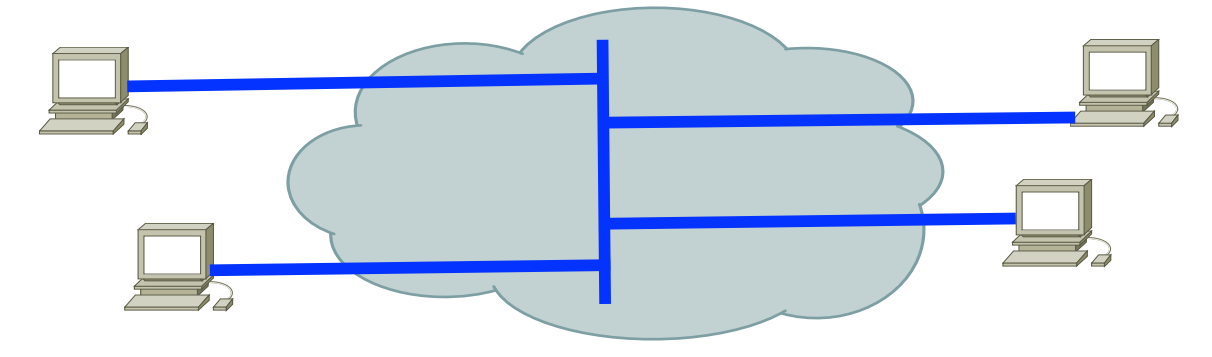

Das "virtuelle" Netz soll u.a. bezüglich Vertraulichkeit und Datenintegrität mit physischen LANs vergleichbar sein

! Virtualisierung auf jeder Schicht des OSI-Modells möglich

# ISO/OSI Schichtenmodell Rückblick Kapitel 2

# Endsystem Endsystem

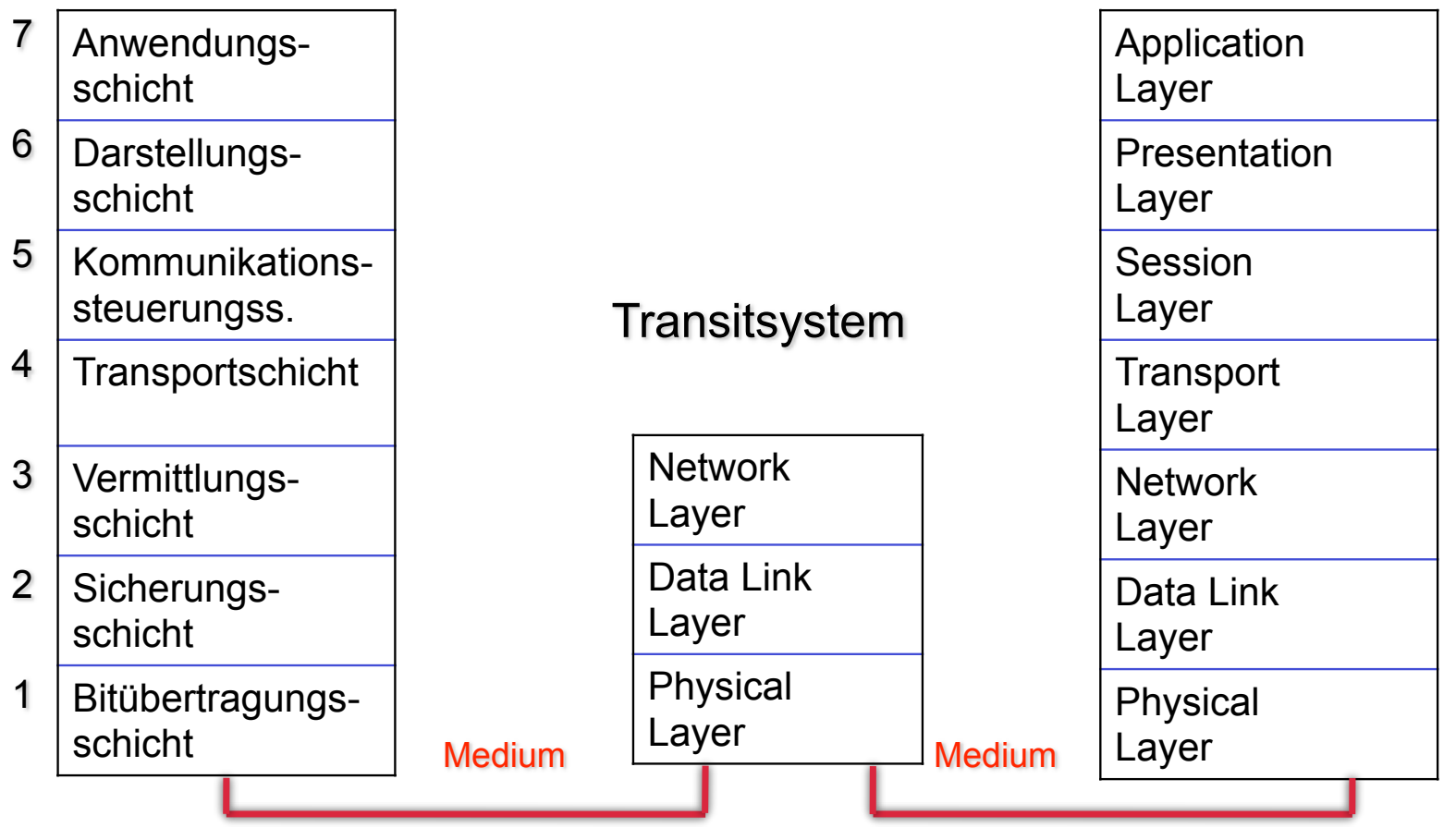

# Virtual Network auf Schicht 1

- ! Virtual Private Wire Service (VPWS)
	- $\Box$  Provider bietet Punkt zu Punkt Verbindung
- Virtual Private Line Service (VPLS)
	- $\Box$  Provider bietet Punkt zu Multipunkt Verbindungen

# **Beispiel:**

Optical Private Link oder Optical Private Network (OPN)

- □ Provider betreibt Glasfaserinfrastruktur
- □ Kunde erhält eine Wellenlänge (Farbe) in dieser Infrastruktur
- $\Box$  Kunde kann diese nutzen wie einen dedizierten Schicht 1 Link
- □ Kunde muss sich um Routing, Bridging, etc. selbst kümmern
- □ Über dieselben Glasfasern werden auch andere Kunden bedient

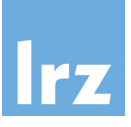

# Large Hadron Collider<br>
LHCHOPN Beispiel für OPN

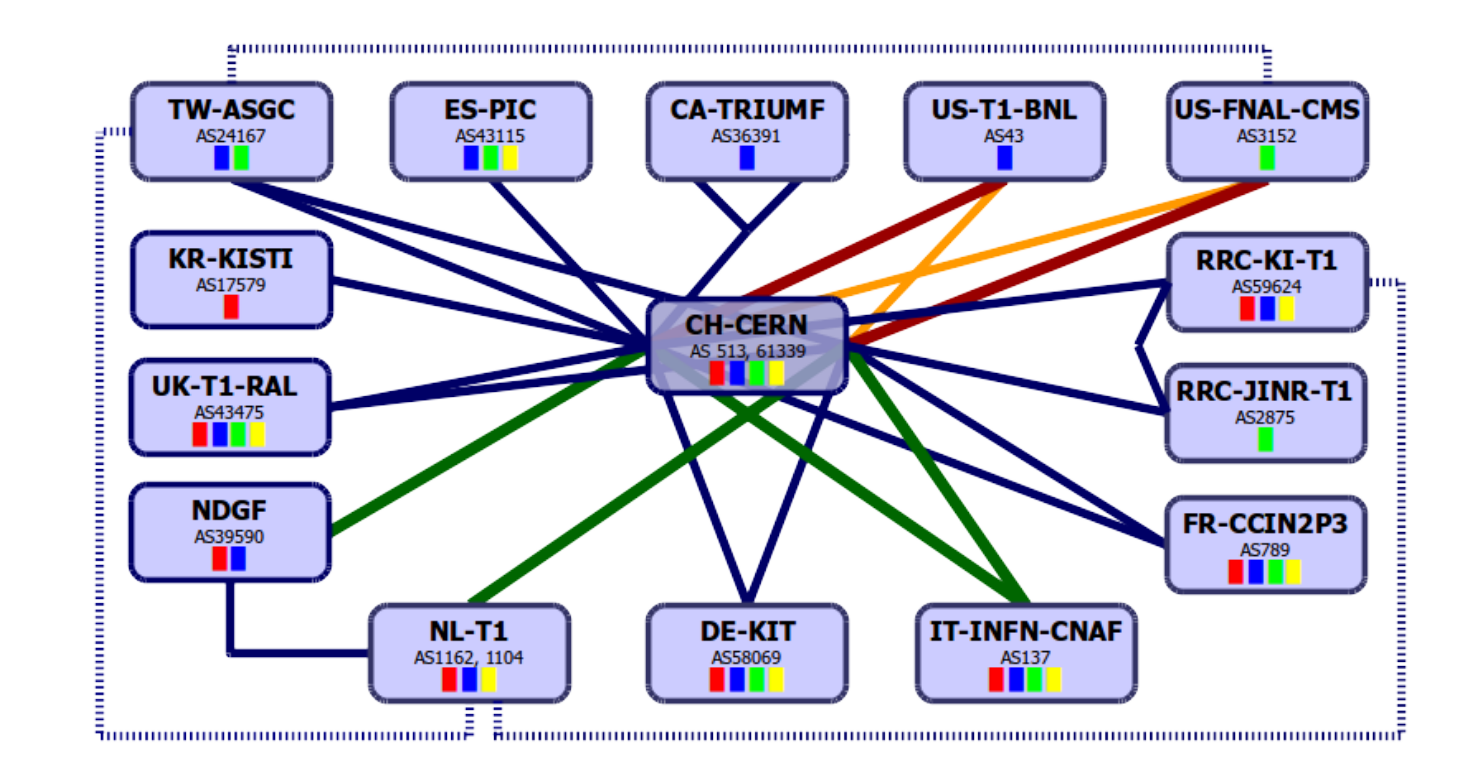

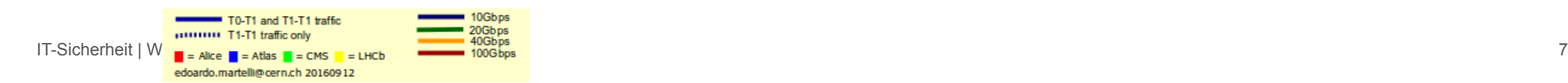

# Virtual Network auf Schicht 2/3/4

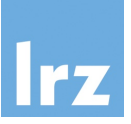

#### Schicht 2:

- **D** Virtual LAN (VLAN)
	- $\bullet$  Mehrere LAN Broadcast Domains über den selben physischen Link
	- Standard: VLAN Tagging (IEEE 802.1Q)
- □ Virtual Private LAN Services (Achtung: Abkürzung auch VPLS)
	- Verbindet physisch getrennte (V)LANs miteinander
- D Point-to-Point Verbindungen
- □ Layer2 Tunneling Protocol

 $\Box$  ....

#### Schicht 3 und höher:

- **D** IPSec
- **D** SSL/TLS
- D OpenVPN
- $\Box$  ...

# Aufgaben der Schicht 2

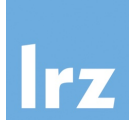

- ! Fehlerfreie Übertragung von Frames (Rahmen)
	- $\Box$  Aufteilung von Bitströmen in Frames
	- $\Box$  Fehlerkontrolle über Prüfsummen (z.B. Cyclic Redundancy Check, CRC)
- ! Flusskontrolle (Verhindert, dass der Empfänger mit Frames überflutet wird und diese verwerfen muss)
- ! Medienzugriffsverfahren für gemeinsam genutztes Übertragungsmedium
	- □ CSMA/CD bei Ethernet (IEEE 802.3)
	- O CSMA/CA bei WLAN (IEEE 802.11)
	- $\Box$

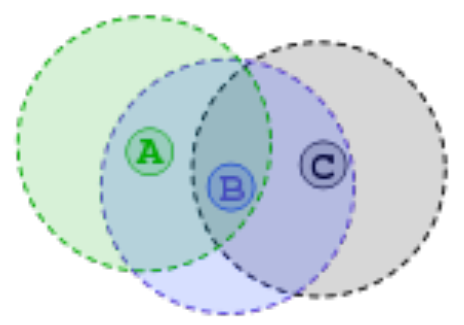

WLAN: Problem der "hidden stations"

# Virtual LAN (VLAN)

- ! LAN-Infrastruktur über mehrere Switches (Gebäude) hinweg
- Logisch verschiedene LANs auf einer Netzkomponente
- **I** Wunsch nach Verkehrsseparierung
- Heute Standard in Unternehmens- und Hochschulnetzen
	- □ Von Switchen im Consumer-Bereich oft nicht unterstützt

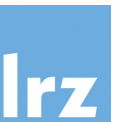

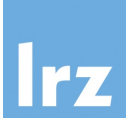

- ! Virtual Local Area Network (VLAN); IEEE 802.1Q
- ! VLAN definiert Broadcast-Domäne
	- Idee: Erweiterung des Ethernet-Frame um sog. Tag

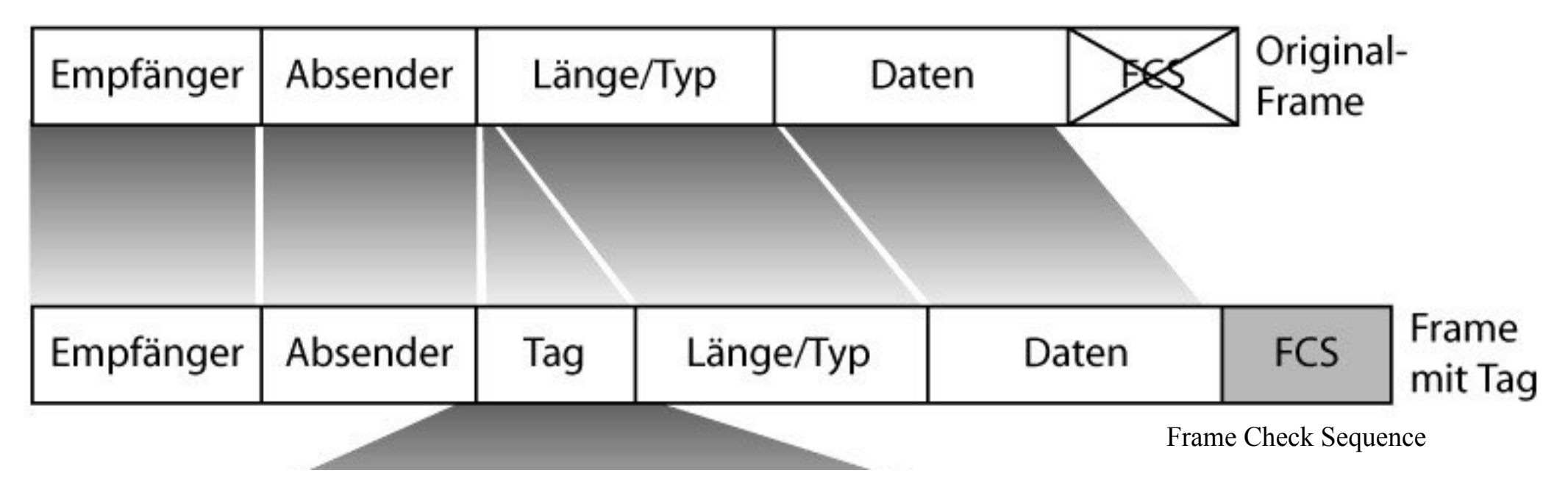

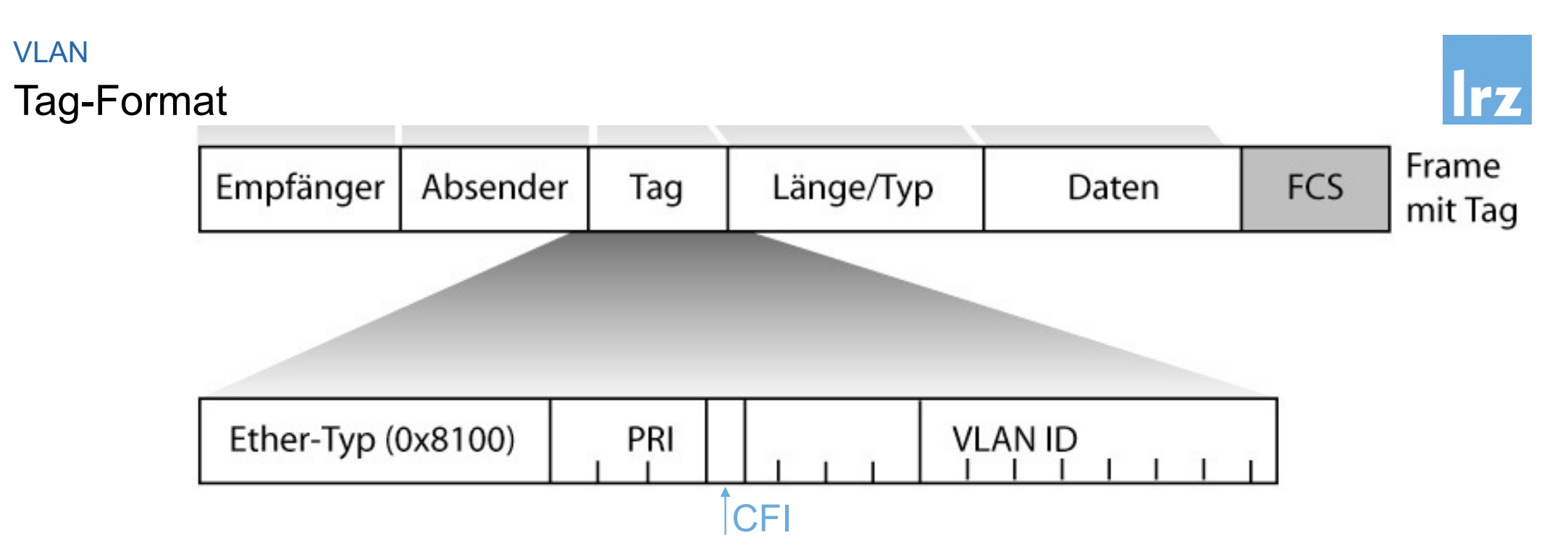

- ! Erweiterung des Ethernet-Frame um 32-bit Tag:
	- □ TPID (Tag Protocol Identifier): konstant 0x8100; d.h. 802.1Q Tag Information im Frame enthalten (2 Byte)
	- □ PRI (Priority): Priorisierung nach 802.1p (3 Bit)
	- □ CFI (Canonical Format Indicator): MAC Adressen in kanonischer Form (1 Bit); bei Ethernet 0; sonst (z.B. Token Ring) 1

#### VLAN

# Tag-Format (Forts.)

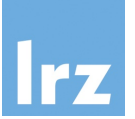

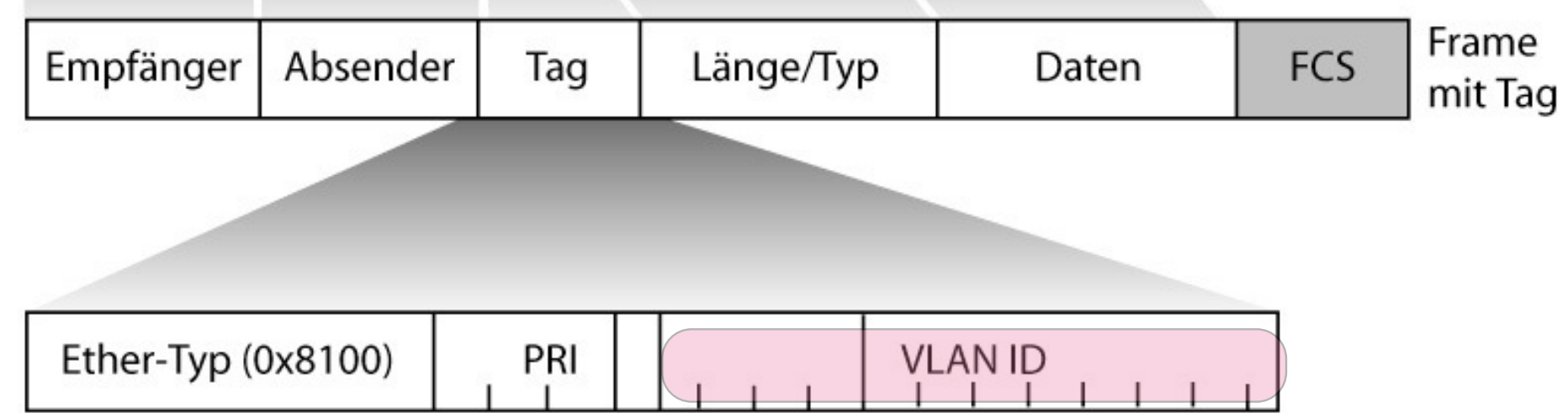

! Erweiterung des Ethernet-Frame um 32-bit Tag:

- □ (VLAN-ID: Identifizierung des VLANs ("VLAN NR.") (12 Bit)
	- $\bullet$  ID 0 = "kein VLAN", ID 0xFFF ist reserviert
	- Somit 4094 verschiedene VLANs möglich

Point to Point Protokoll (PPP)

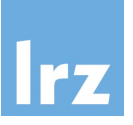

- ! Punkt-zu-Punkt Protokoll; Entwickelt für Verbindungsaufbau über Wählleitungen
	- □ DSL, ISDN, Modem, Mobilfunk, Funk, serielle Leitungen,....
	- □ WAN-Verbindungen zwischen Routern
	- □ Angelehnt an HDLC (Highlevel Data Link Control); Schicht 2 Protokoll
- Spezifiziert in RFC 1661, 1662, 1663 und 2153
	- □ Frame Format mit Begrenzungssymbolen (Delimiter) und Prüfsumme
	- $\Box$  Link Control Protocol (LCP) für:
		- Verbindungsauf- und -abbau
		- Test
		- Aushandeln der Konfiguration (u.a. Nutzdatenlänge pro Frame)
	- □ Network Control Protocol (NCP) :
		- Aushandeln der Konfiguration der unterstützten Schicht 3 Protokolle (z.B. IP, IPX, Appletalk,...), verschiedene Schicht 3 Protokolle über einen PPP-Link möglich

Weitere Varianten: PPPoE (over Ethernet), PPPoA (over ATM)

# **Sicherheitsdienste PPP**

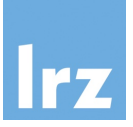

- ! Authentifizierung optional
- Im Rahmen der LCP-Aushandlung der Konfiguration kann jeder Partner eine Authentifizierung fordern
	- ! Definierte Authentifizierungsprotokolle:
		- □ Password Authentication Protocol (PAP)
		- □ Challenge-Handshake Authentication Protocol (CHAP)
		- $\Box$  Extensible Authentication Protocol (EAP)

Password Authentication Protocol (PAP)

- Spezifiziert in RFC1334
- ! Authentisierende Entität kennt ID und Passwort aller Clients
- Client wird mit LCP zur Authentisierung via PAP aufgefordert
- Client schickt ID und Passwort im Klartext
- Server schickt im Erfolgsfall ACK
- ! Keine Verschlüsselung, Übertragung der Passwörter im Klartext
- ➡ Unsicheres Protokoll RFC 1334: *"Any implementations which include a stronger authentication method (such as CHAP, described below) MUST offer to negotiate that method prior to PAP."*

Challange Handshake Authentication Protocol (CHAP)

- (Auch) RFC1334 und RFC1994
- ! Periodische Authentisierung durch 3-Way-Handshake Protokoll
- Basiert auf gemeinsamen Geheimnis (Passwort) KAB
- ! A (Authenticator) fordert B zur Authentisierung auf:

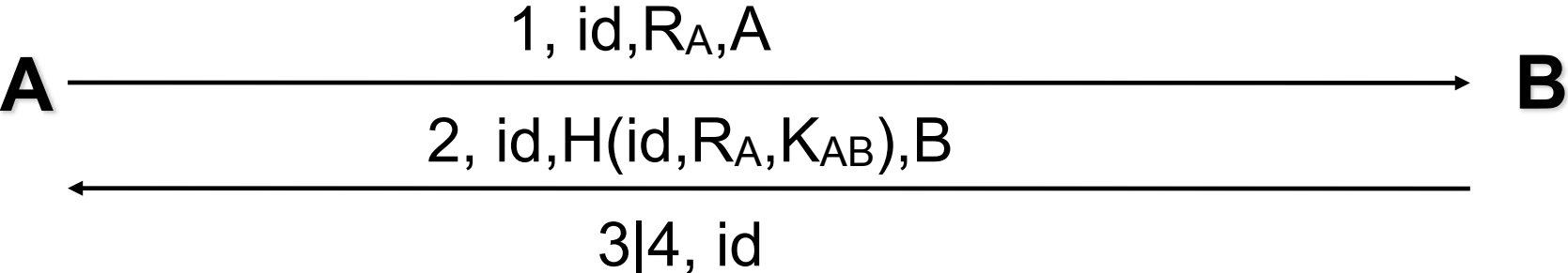

- $\Box$  id: 1 Byte Identifier ("incrementally changing") gegen Replay-Angriffe
- $\Box$  R<sub>A</sub> : Zufallszahl, H: Hash Verfahren, im Standard MD5
- $\Box$  3 = success; 4 = failure
- ! Auth-Request kann später beliebig neu geschickt werden

Sicherheitsrisiko PAP-Fallback

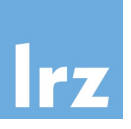

- ! Viele Clients unterstützen immer noch Server, die nur PAP anbieten
- □ Für Client-Hersteller einfach zu implementieren
- $\Box$  Abwärtskompatibilität vom Markt gewünscht
- □ Die meisten Anwender kennen den Unterschied zwischen PAP, CHAP, etc. sowieso nicht: Hauptsache, es funktioniert!

# Man-in-the-middle-Angriff

- $\Box$  Client kommuniziert nicht direkt mit Server, sondern über Angreifer
- $\Box$  Angreifer gibt sich als "nur PAP"-Server aus
- □ Angreifer erhält Klartext-Passwort vom Client
- □ Somit kann der Angreifer u.a. als CHAP-fähiger Client gegenüber dem richtigen Server auftreten

# Extensible Authentication Protocol (EAP)

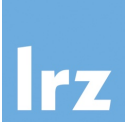

# ! RFC3748 und RFC5247

- ! Authentisierungs-Framework, bietet gemeinsame Funktionen und Aushandlungsmechanismen für konkretes Verfahren (als Methode bezeichnet)
- ! Rund 40 Methoden werden unterstützt:
	- $\Box$  EAP-MD5; äquivalent zu CHAP
	- □ EAP-OTP (One Time Password); vgl. Kapitel 8
	- □ EAP-GTC (Generic Token Card)
	- □ EAP-TLS (Transport Layer Security) vgl. Abschnitt über SSL/TLS
	- □ EAP-SIM (Global System for Mobile Communications (GSM) Subscriber Identity Modules (SIM)
- **E** Herstellerspezifische Methoden:
	- $\Box$  LEAP (Cisco) Lightwight Extensible Authentication Protocol
	- □ PEAP (Cisco, Microsoft, RSA) Protected Extensible Authentication Prot.

 $\Box$  ....

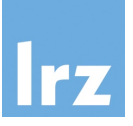

- ! EAP kann Sequenz von Verfahren verwenden
- ! Verfahren muss aber vollständig abgeschlossen werden, bevor neues beginnt
- ! Request Response Schema mit Success / Failure Antwort
- ! Beispiel: EAP-GTC (Generic Token Card, RFC3748)
	- □ Nutzbar für verschiedenste Autentisierungs-Token-Implementierungen
	- $\Box$  Request beinhaltet Nachricht, die dem Nutzer angezeigt wird
	- $\Box$  Nutzer gibt Token-Information ein
	- $\Box$  Server prüft und antwortet

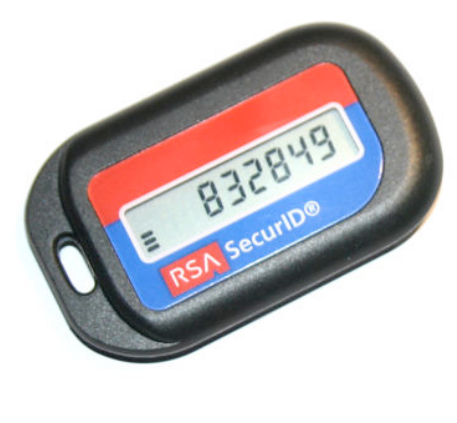

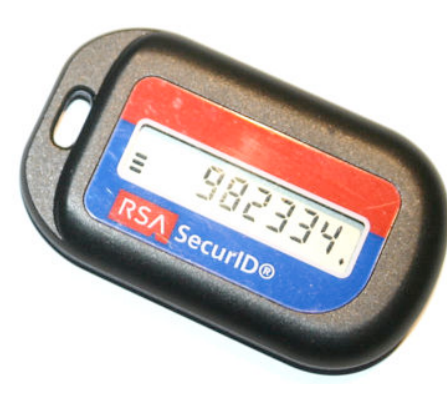

Point to Point Tunneling Protocol (PPTP)

- PPP wurde für "direkt" verbundene Systeme entwickelt
- Idee von PPTP (RFC2637):
	- □ Ausdehnung von PPP über Internet
	- □ PPTP realisiert Tunnel durch / über das Internet
	- □ Transport von PPP PDUs in IP-Paketen
	- □ Dazu werden PPP PDUs mit Generic Router Encapsulation Protocol (GRE) gekapselt
	- □ GRE ist ein Schicht 4 Protokoll

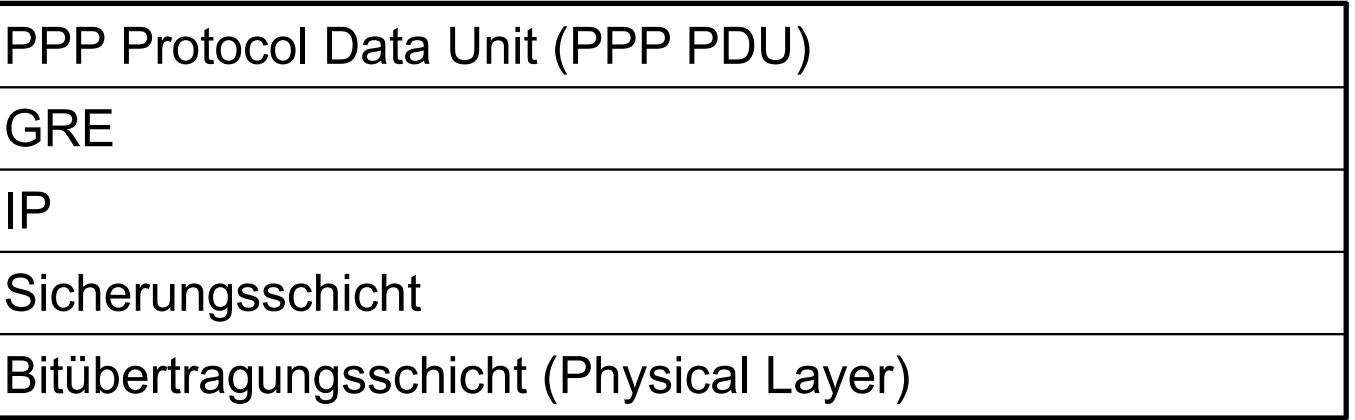

### **PPTP**

Anwendungsfälle

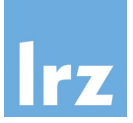

- ! Eines der ersten einfach zu konfigurierenden VPN-Protokolle mit weiter Verbreitung seit Microsoft Windows 95
- ! Verbindung eines Clients mit einem Remote Access Server (RAS)
	- □ Voluntary Tunneling
	- □ Client setzt PPTP aktiv ein
- ! Verbindung eines ISP Point of Presence (POP) mit einem PPTP Remote Access Server
	- $\Box$  Compulsory Tunneling
	- **Q** Client weiß nichts von PPTP
	- □ ISP POP handelt als Proxy (Stellvertreter) des Clients

# Voluntary Tunneling PPTP

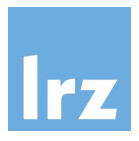

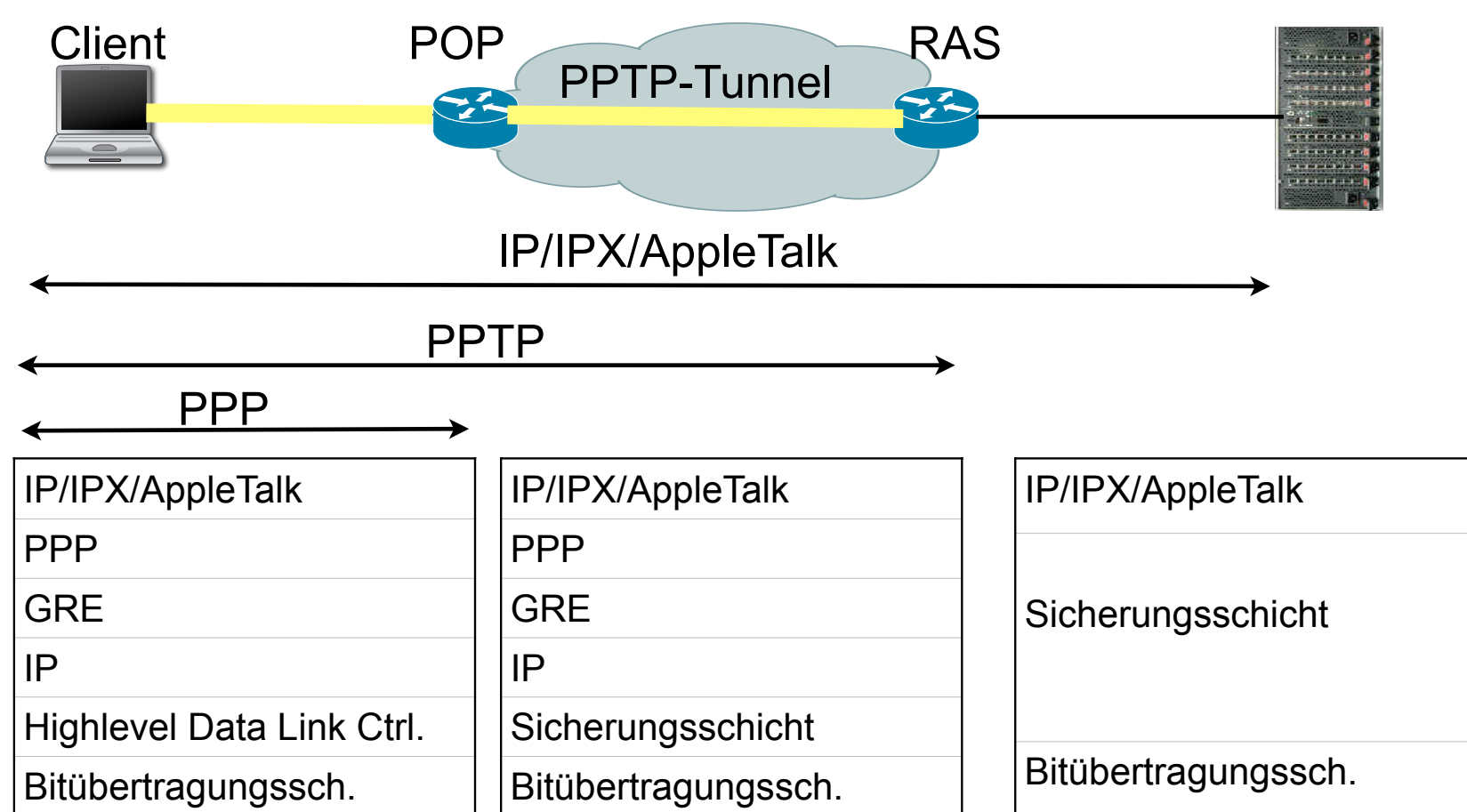

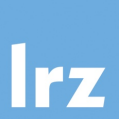

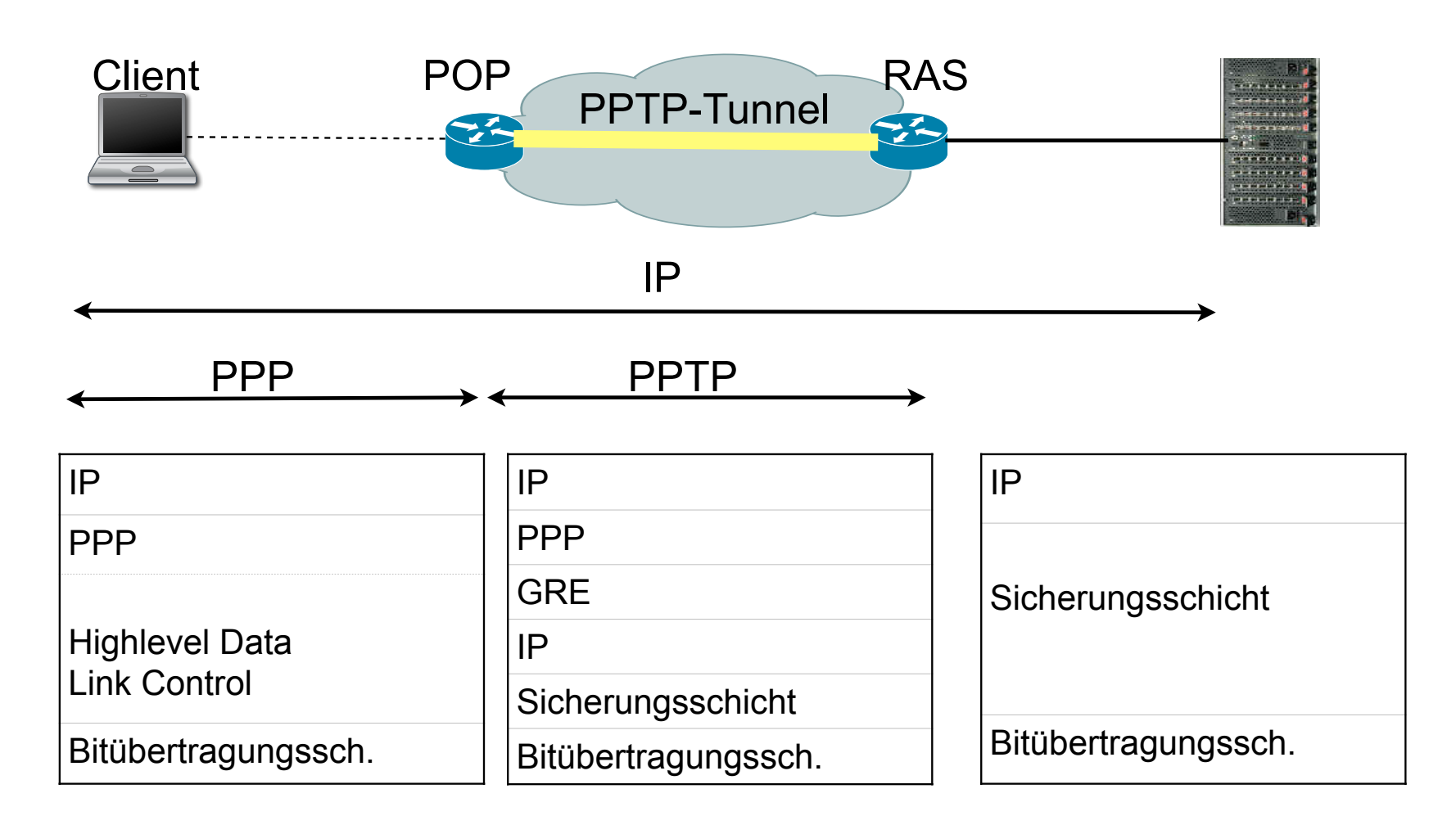

#### PPTP

# **Sicherheit**

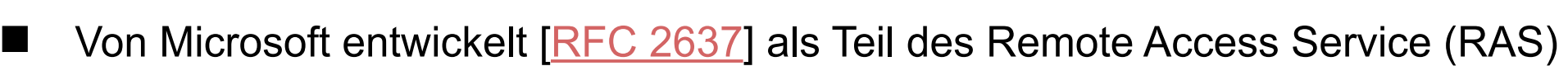

- Microsoft-eigene Erweiterungen:
	- □ Microsoft PPP CHAP (MS-CHAP) [RFC 2433]
	- □ Microsoft Point to Point Encryption Protocol (MPPE) [RFC 3078]
- ! Analyse von Bruce Schneier 1998; Fehler in
	- $\Box$  Password Hashing: schwacher Algorithmus erlaubt Eve, das Passwort zu ermitteln (Stichworte: LAN Manager Passwort und L0phtCrack)
	- □ Challenge/Response Protokoll erlaubt Maskerade-Angriff auf RAS Server (keine beidseitige Authentifizierung)
	- □ Verschlüsselung: Implementierungsfehler erlaubt Dekodierung
	- □ Verschlüsselung: Geratenes Passwort erlaubt Entschlüsselung
	- □ Kontrollkanal: Unautorisierte Nachrichten erlauben DoS (Crash des Servers)
	- □ Details: http://www.schneier.com/paper-pptp.pdf
- Microsoft besserte nach: PPTP v2 und MS-CHAPv2 [RFC 2759]

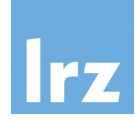

Vergleich MSCHAP v1 und v2

**U** Version 1:

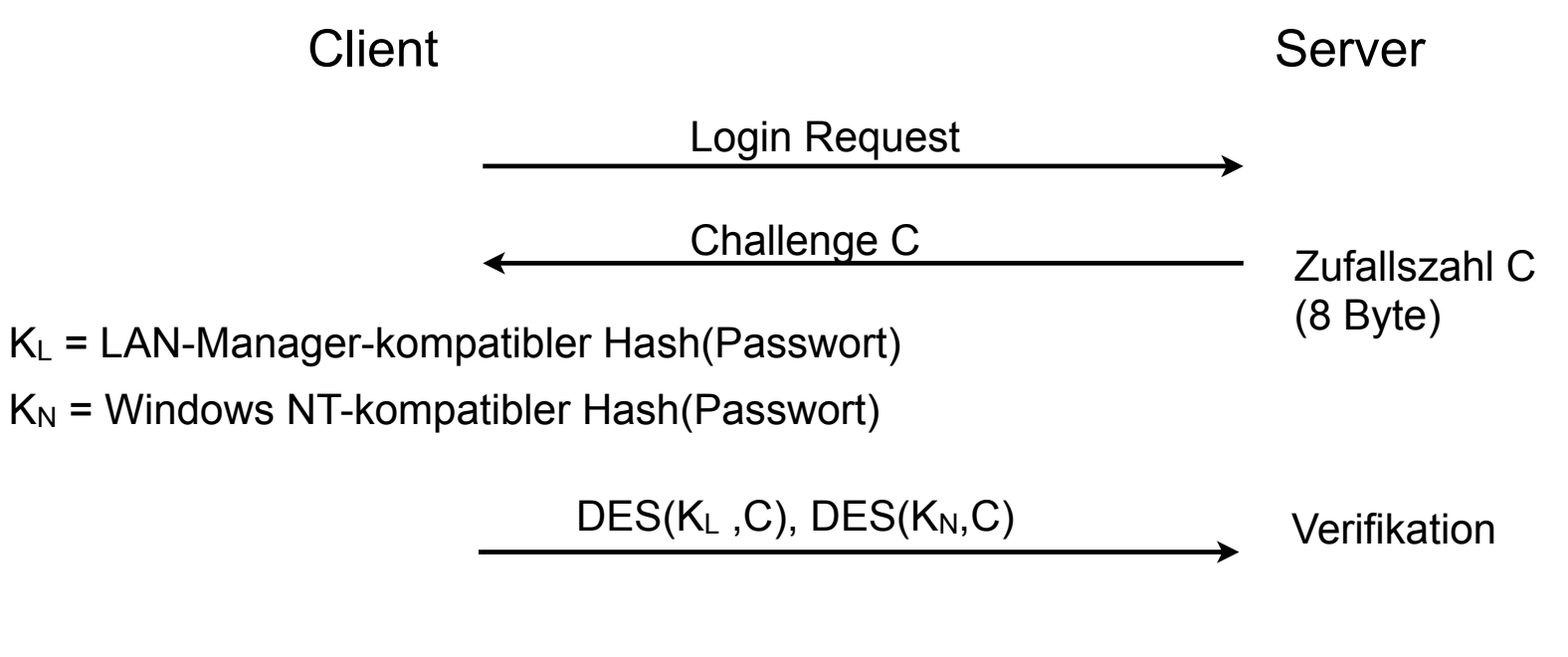

success oder failure

Vergleich MSCHAP v1 und v2

# ■ Änderungen in der Version 2

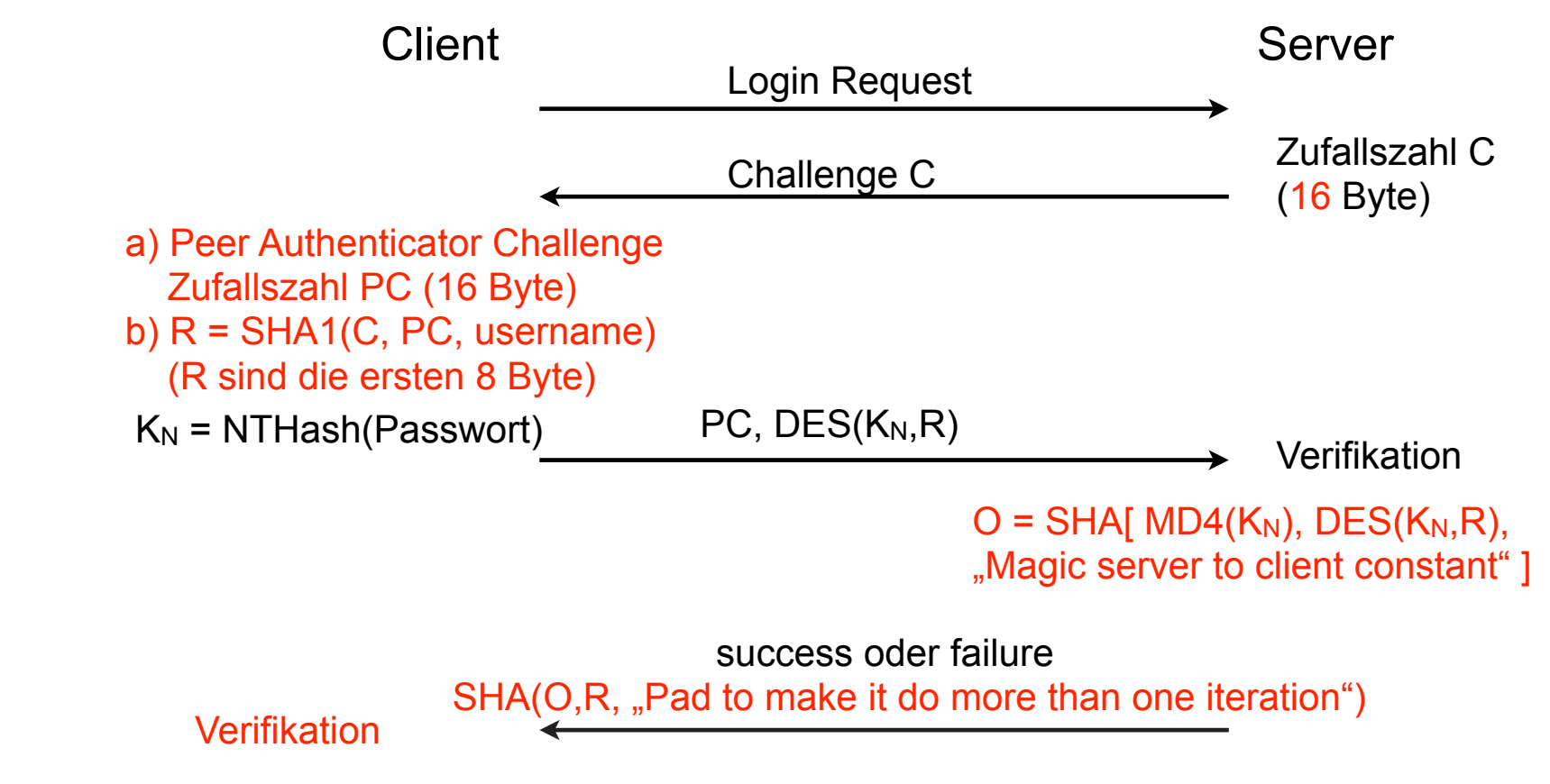

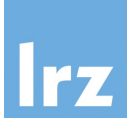

- ! Protokoll komplizierter als nötig
- Nutzen der "piggybacked" Peer Authenticator Challenge PC fragwürdig

### ! Fazit:

- □ Auch MS-CHAP v2 hat keinen integrierten Schutz vor Angriffen
- □ Starke Abhängigkeit von der Wahl eines "guten" Benutzerpassworts
- $\Box$  Bessere Verfahren (z.B. Encrypted Key Exchange und Varianten) waren bereits verfügbar, wurden von Microsoft aber nicht genutzt
- ! Version Rollback Attack möglich: Mallet "überzeugt" Client und Server, MS-CHAP v1 zu verwenden
- ! 802er Standards für Local Area Networks (LAN), insbesondere für Schicht 1 und 2, z.B.
	- □ 802.1Q Virtual Bridged LANs (VLAN)
	- □ 802.3 CSMA/CD (Ethernet)
	- $\Box$  802.5 Token Ring
	- □ 802.6 Metropolitan Area Network
	- $\Box$  802.11 Wireless LAN
	- □ 802.15 Wireless PAN (Personal Area Network)
	- $\Box$  802.15.1 Bluetooth
- ! 802.1X Port Based Network Access Control
	- **4** Authentisierung und Autorisierung in IEEE 802 Netzen
	- $\Box$  Häufig genutzt in WLANs und (V)LANs
	- □ Port-basierte Network Access Control

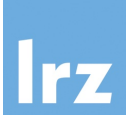

# Rollen:

- $\Box$  Supplicant: 802.1X Gerät, das sich authentisieren möchte
- $\Box$  Authenticator: Gerät, an dem der Supplicant angebunden ist (z.B. Switch oder WLAN Access Point), erzwingt Authentisierung und beschränkt ggf. Konnektivität
- □ Authentication Server: führt die eigentliche Authentisierung durch (z.B. RADIUS-Server mit LDAP-Backend)
- □ Port Access Entity (PAE): "Port", an dem Supplicant angeschlossen ist
	- $\bullet$  Uncontrolled Port: erlaubt Authentisierung des Gerätes
	- Controlled Port: erlaubt authentisiertem Gerät Kommunikation zum LAN

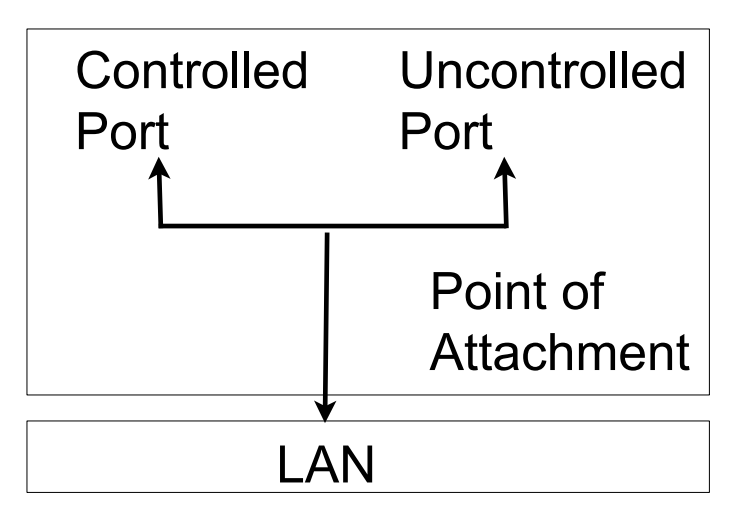

# Ablauf der Protokolle 802.1X

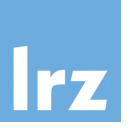

- ! Möglicher Ablauf:
	- 1. Supplicant fordert Controlled Port
	- 2. Authenticator fordert Authentisierung
	- 3. Nach erfolgreicher Authentisierung wird der Port freigeschaltet
- ! Supplicant oder Authenticator können Authentisierung initiieren
- ! 802.1X definiert keine eigenen Sicherheitsprotokolle, sondern nutzt bestehende:
	- □ Extensible Authentication Protocol (EAP) [RFC 3748] für Geräte-Authentisierung
	- □ EAP-TLS [RFC 5216] z.B. zur Aushandlung eines Session Key
	- $\Box$  RADIUS als AAA Protokoll (AAA = Authentisierung, Autorisierung und Accounting)

Extensible Authentication Protocol

- ! Unterstützt verschiedene Auth.-Mechanismen
- ! Aushandlung erst während der Authentisierung mit Auth.-Server
- ! Authenticator ist nur Vermittler der Nachrichten

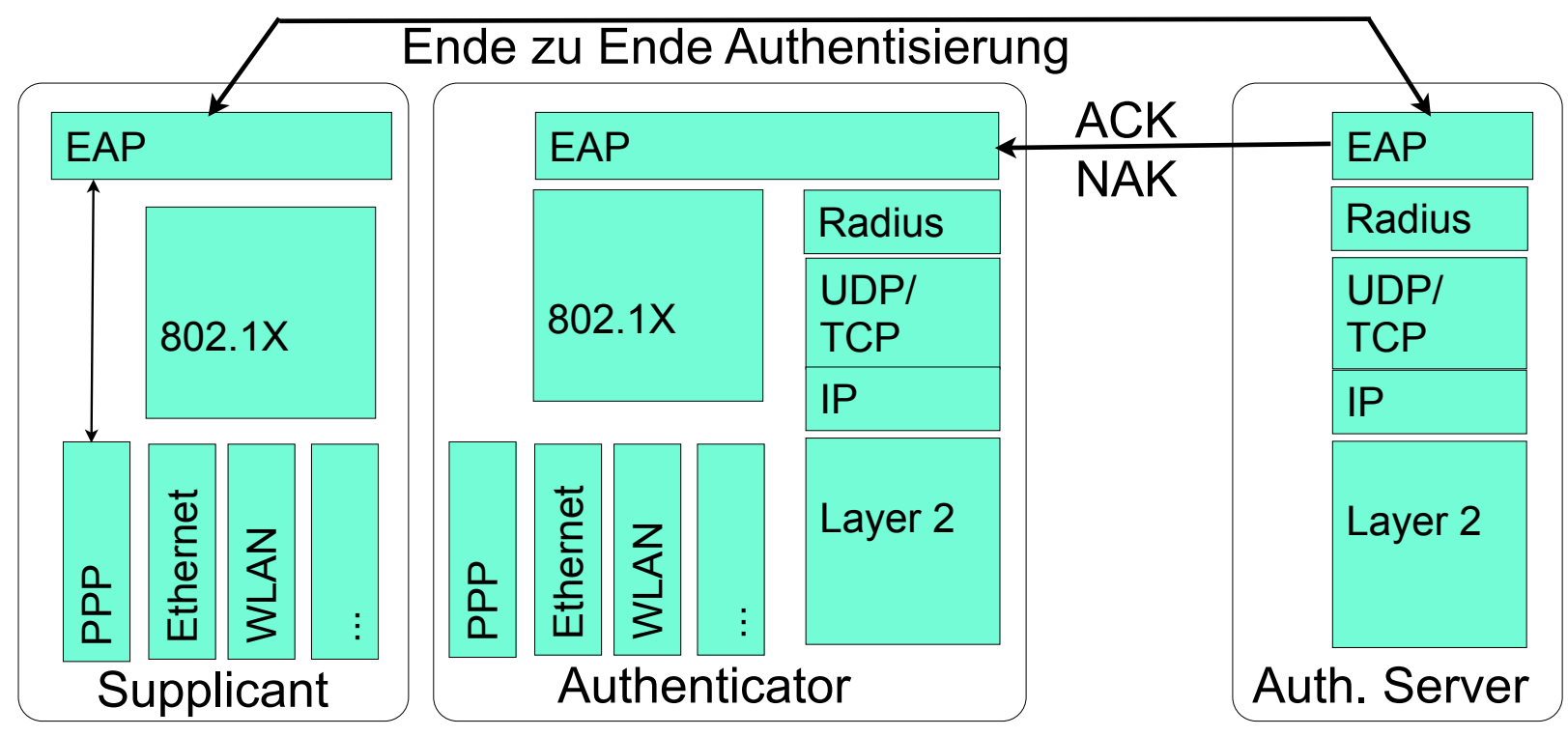

IT-Sicherheit | WS 21/22 | © Helmut Reiser

### Datenzugang in öffentlichen Bereichen im MWN Beispiel

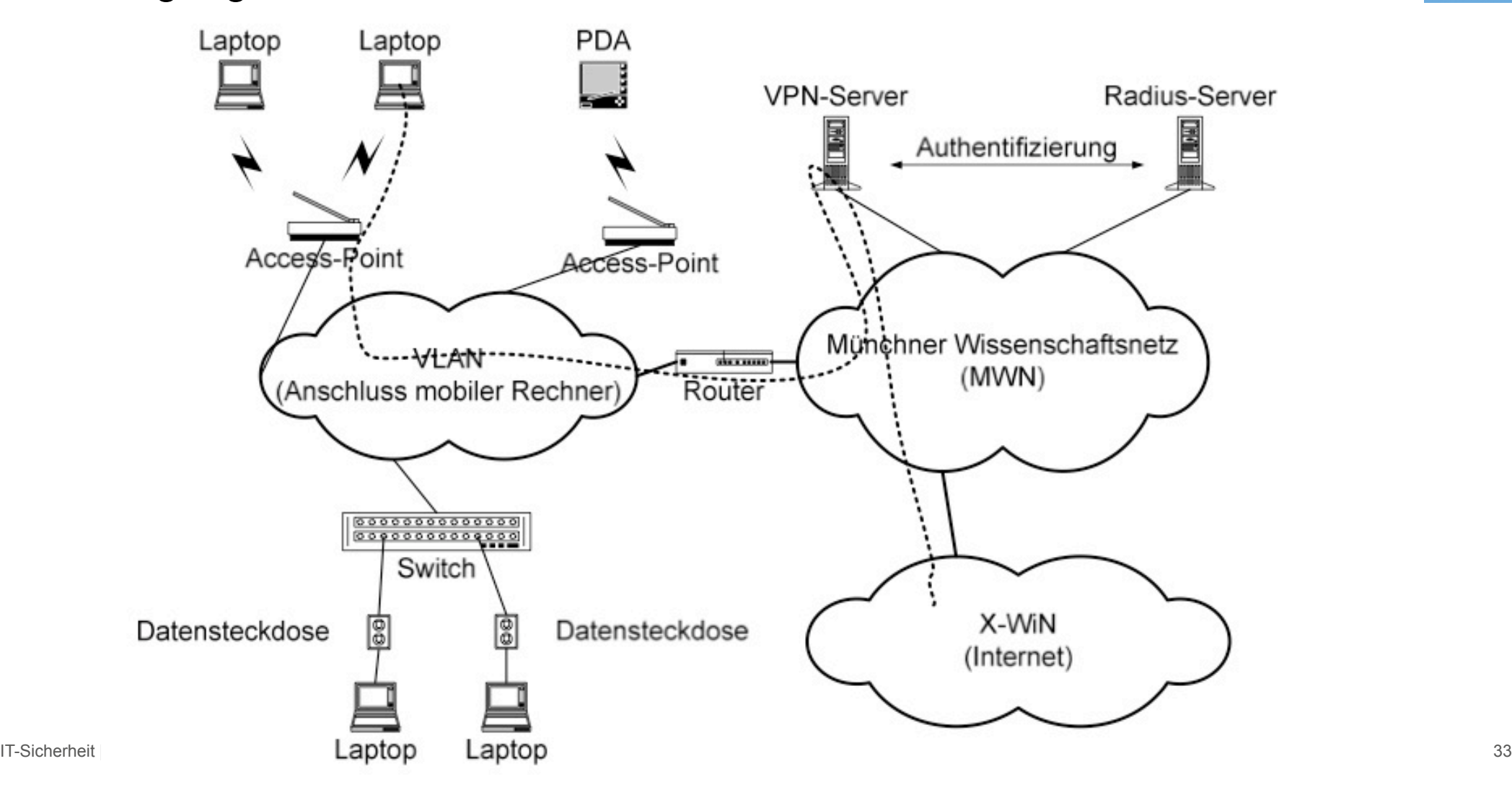

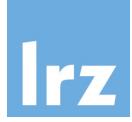

## Eduroam Praxisbeispiel

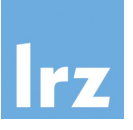

- **Hintergrund** 
	- Eduroam wurde im Rahmen von GÉANT Forschungsprojekten
	- GÉANT ist Verbund von europäischen NRENs (National Research & Education Networks) und betreibt ein europäisches Backbone zur Anbindung der NRENS
	- Beteiligt sich an Forschungsprojekten: aktuell GN4 Planungen für GN5 laufen
	- LRZ arbeitet im Auftrag des DFN an GN4 mit
- Eduroam ermöglicht Mitarbeitern und Studenten von partizipierenden [...] Organisationen den Internetzugang an den Standorten aller teilnehmenden Organisationen unter Verwendung ihres eigenen Benutzernahmen und Passwortes [aus Wikipedia]

# Verbreitung Praxisbeispiel eduroam

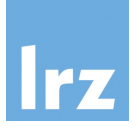

• Where can I eduroam?

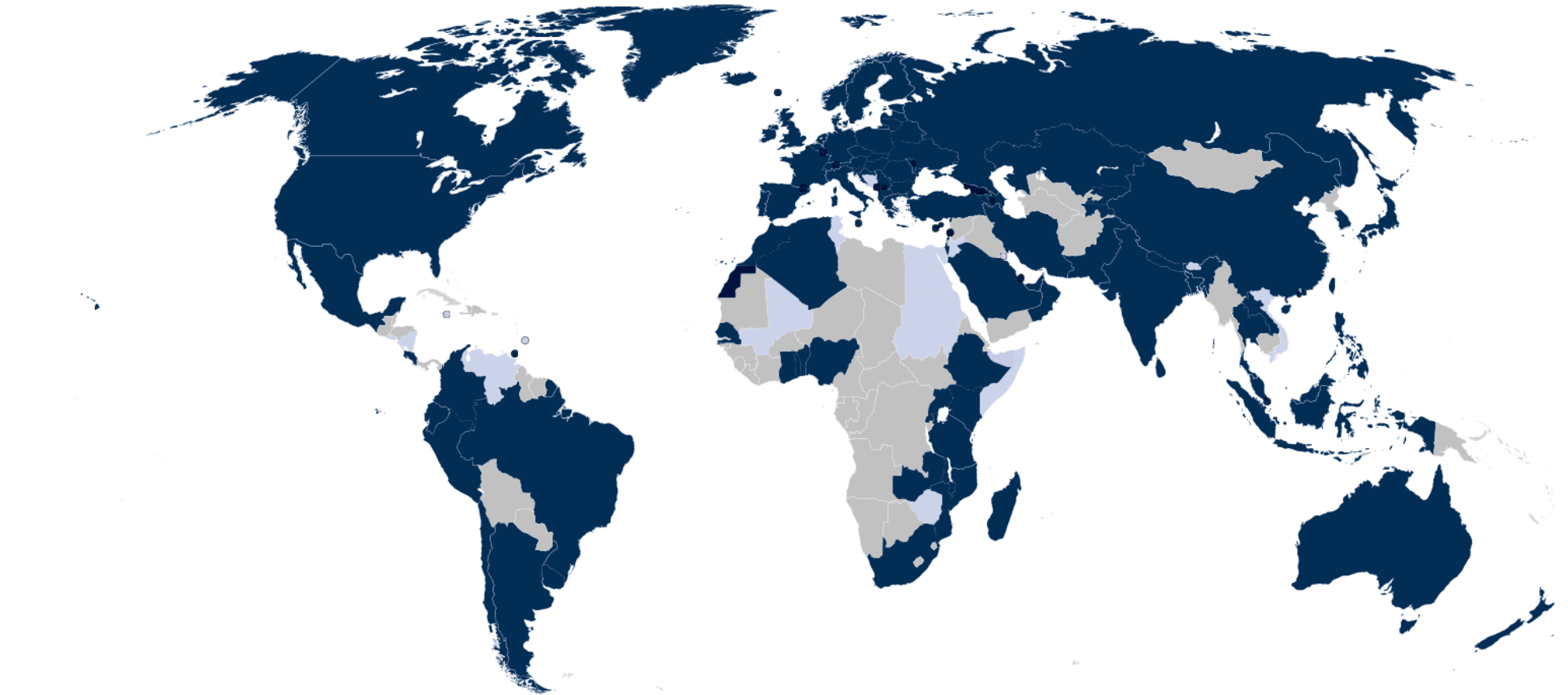

## Funktionsweise Praxisbeispiel eduroam

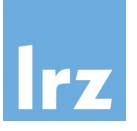

- ! Weltweites Roaming in Hochschul-(WLAN-)Netzen
- ! 802.1X mit RADIUS-Authentifizierung an der jeweiligen Heimathochschule

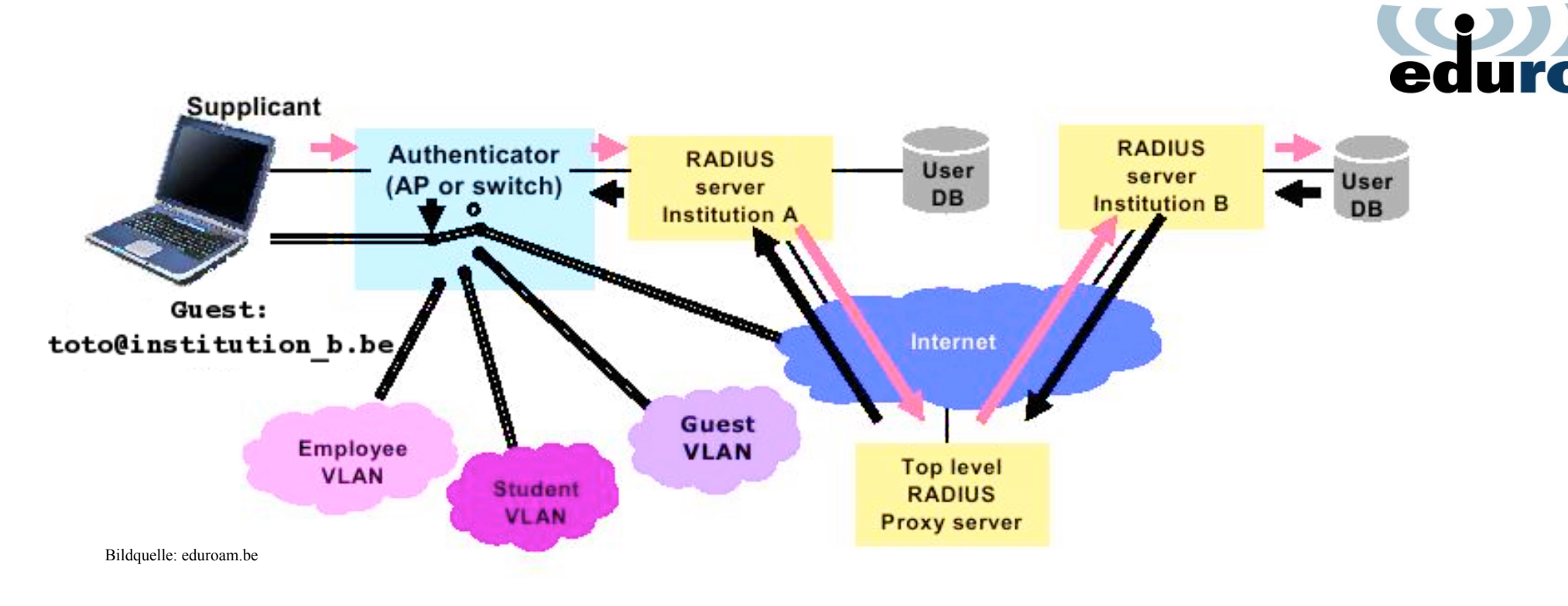

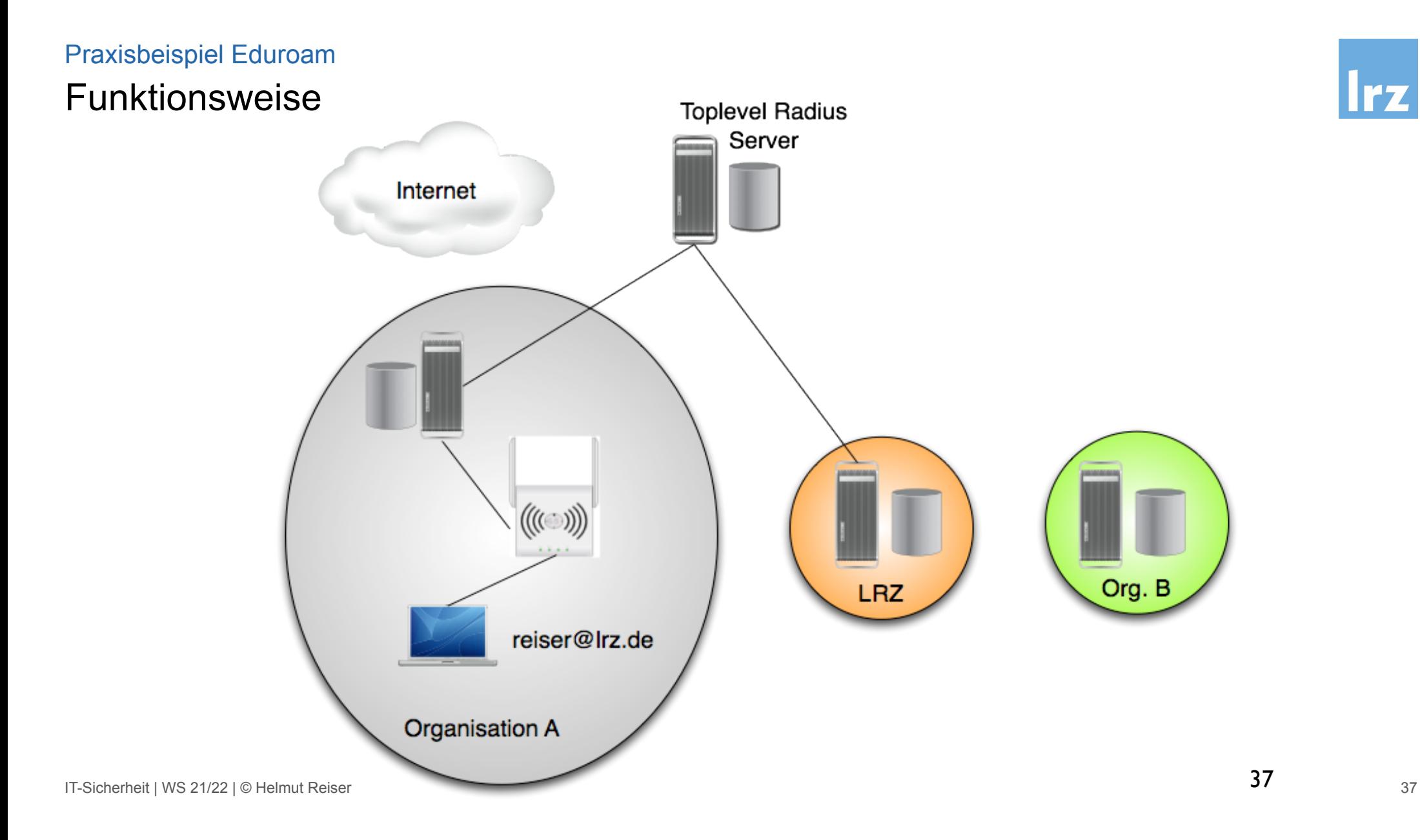

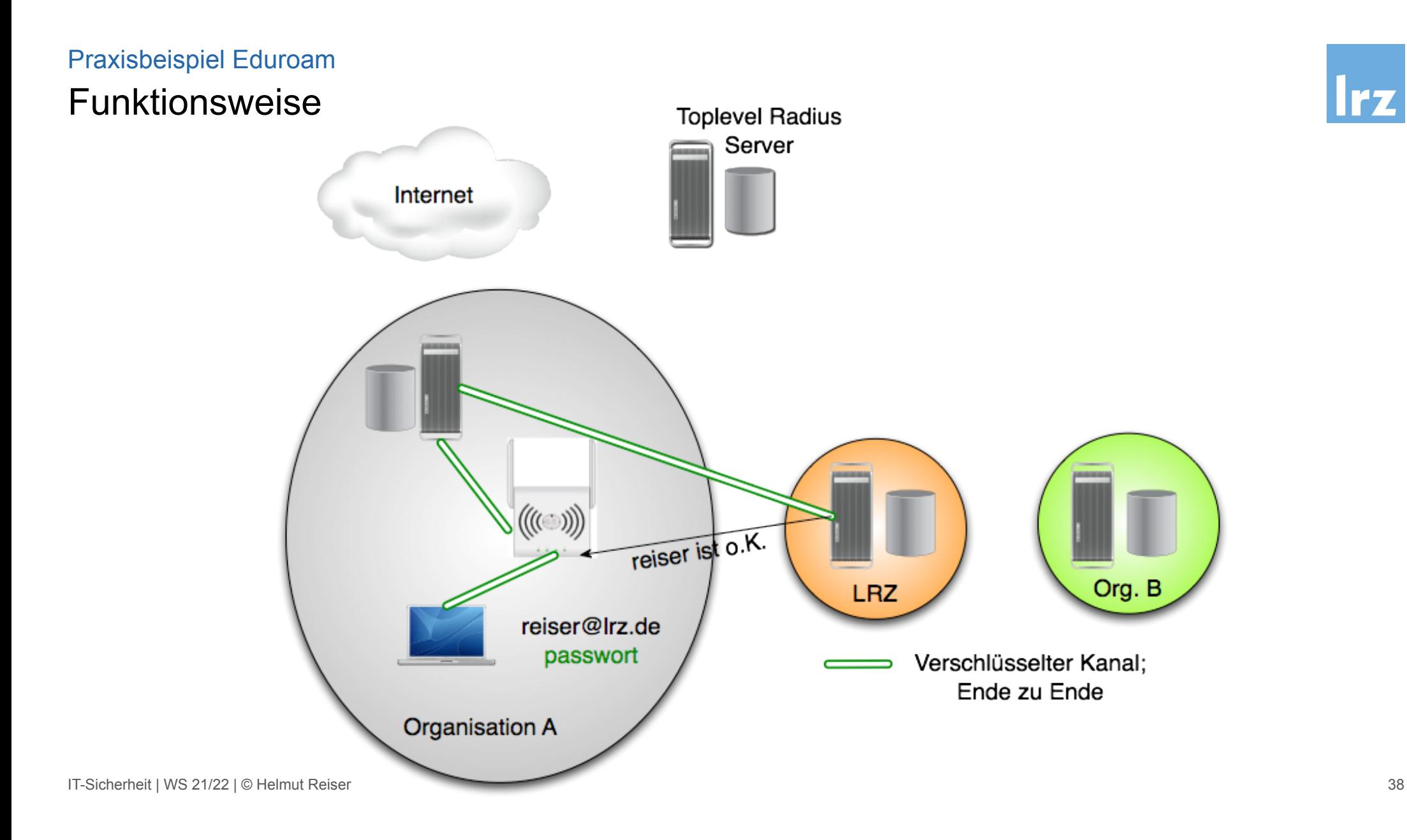

Irz

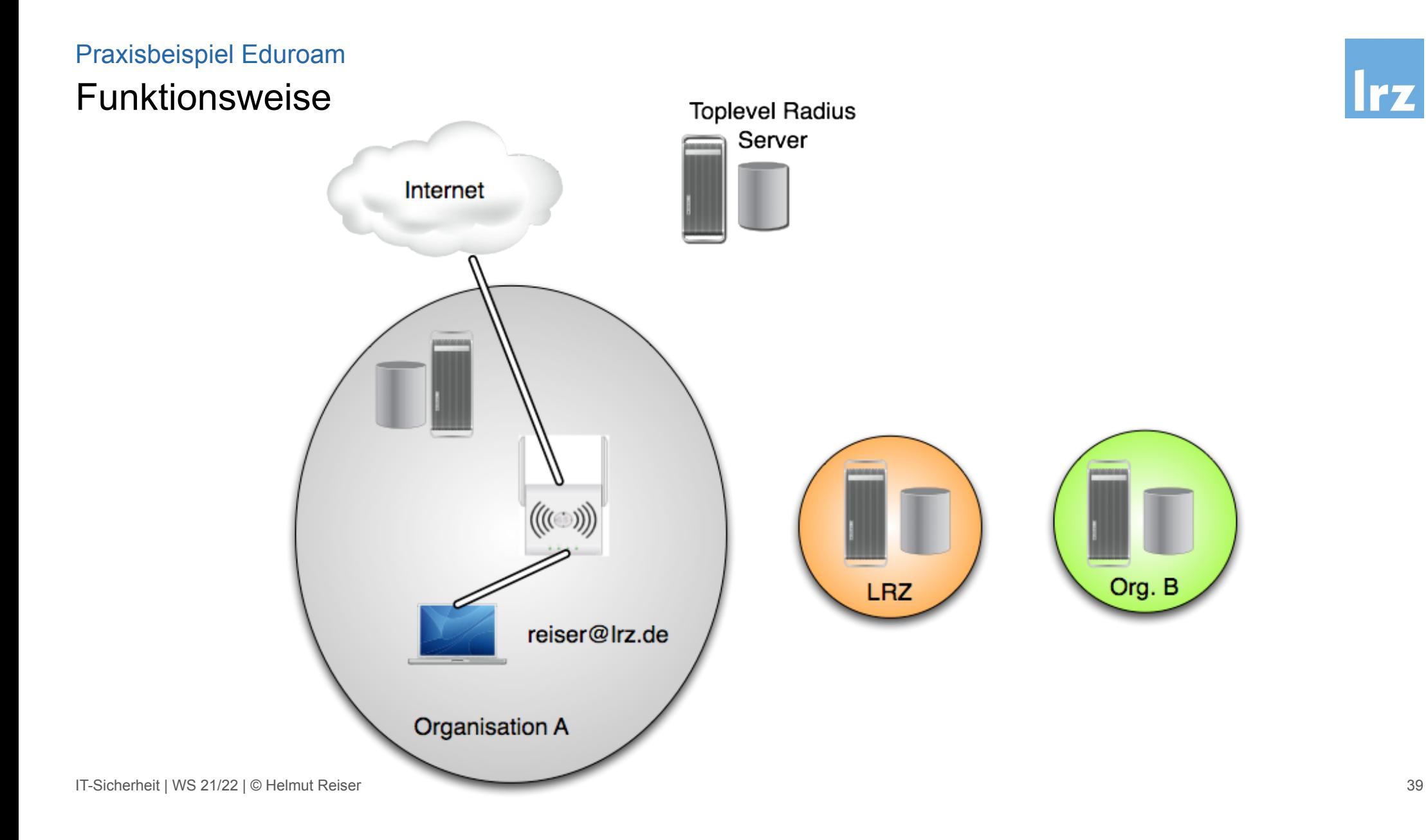

# **Sicherheit** Praxisbeispiel Eduroam

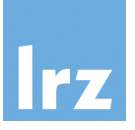

- Fake Access Points (eduroam-spoofing)
	- AP strahlt eduroam aus und simulieren Radius-Server
	- Gefahr Nutzerdaten und Passwörter abzugreifen
- Einfach zu erkennen durch Prüfung der Zertifikate, aber
	- Ältere Android Version prüfen Zertifikate nicht (richtig)
	- Konfigurationsfehler können dazu führen das Zertifikate nicht geprüft werden
- Zur Konfiguration **immer** das Configuration Assistant Tool (CAT) verwenden
	- https://cat.eduroam.de
	- Gibt es auch als Smartphone App

# City-WLAN in München Praxisbeispiel

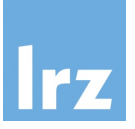

- Stadtwerke München (SWM) betreiben zusammen mit M-net "M-WLAN"
- Eduroam wurde im April 2014 freigeschaltet
- Alle APs erhalten eduroam

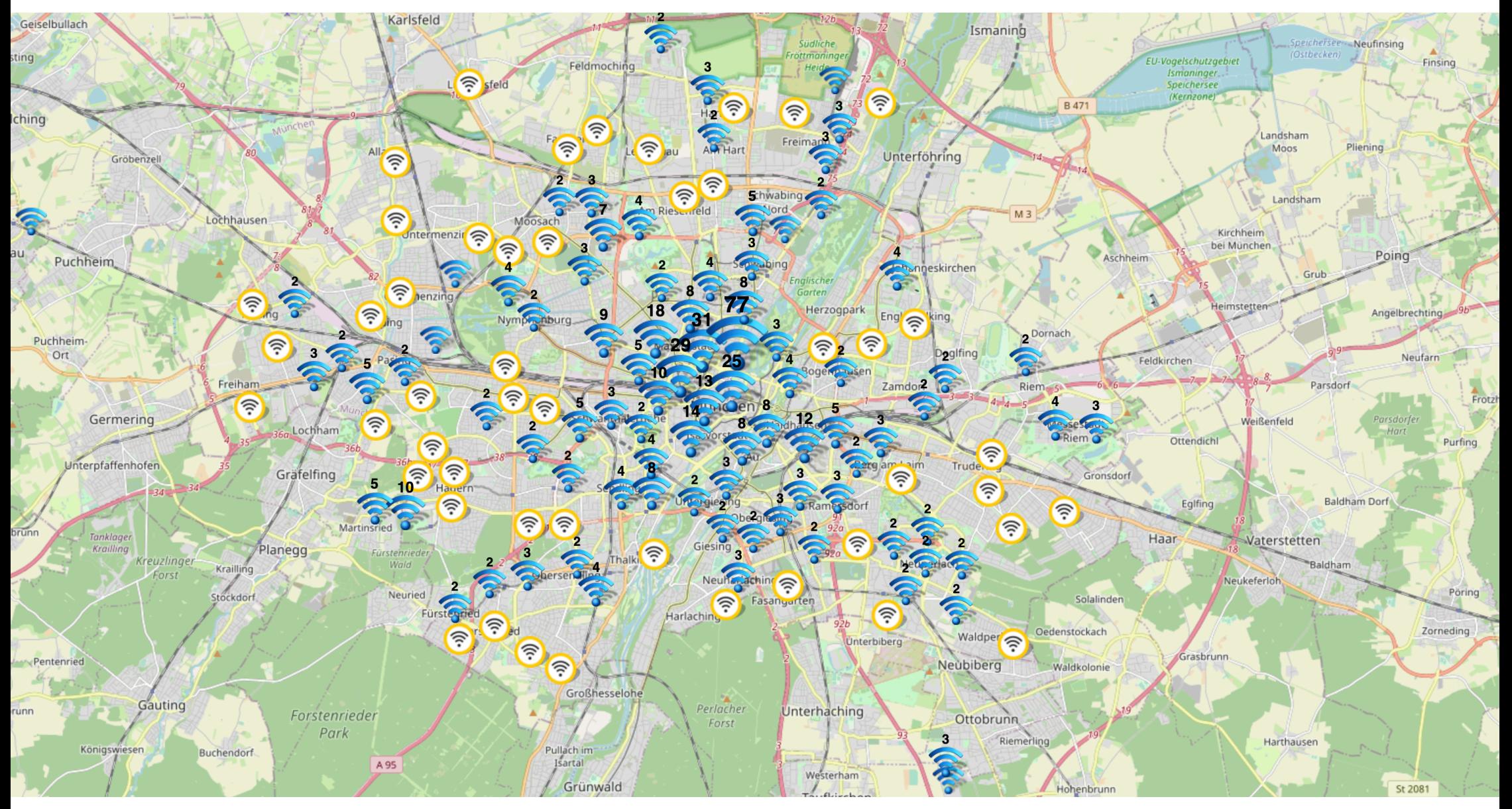

IT-Sicherheit | WS 21/22 | © Helmut Reiser

#### [https://monitoring.mwn.de/maps/wlan/]

# eduroam off campus (EoC): Was braucht der Provider?

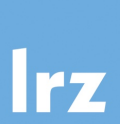

- Deutsches Forschungsnetz (DFN) unterstützt EoC
	- eduroam-Anbietervereinbarung mit dem DFN: regelt technische und organisatorische Randbedingungen
		- kostenfrei
- Access Points
	- Multi-SSID Fähigkeit: müssen (zus.) SSID "eduroam" ausstrahlen
	- 802.1x mit WPA2 als Authentisierungsverfahren
	- Anfragender Radius-Server beim DFN (Deutsches Forschungsnetz)
- Radius-Server Verbund
	- Installation eines "radsecproxy" (kostenfreie Software)
	- Musterkonfiguration und Dokumentation sind vorhanden
	- Anbindung an den Verbund über ein Zertifikat des DFN (kostenlos)

# @BayernWLAN

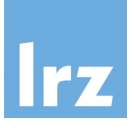

- Ausschreibung des Freistaats Bayern für "offenes WLAN"
- Bezugsrecht für alle staatlichen Behörden, Landkreise und Kommunen in Bayern für **Hotspots**
- Gewinner muss eduroam auf allen APs unterstützen und ausstrahlen
- Zuschlag wurde Anfang 2016 an Vodafone erteilt
- Ziel: 20.000 APs in ganz Bayern bis 2020
- Aktuell (Stand Herbst 2021)
	- $-$  ~ 28.000 APs davon 60 % (knapp 17.000) von Unis und Hochschulen

# Kooperationsmodell @BayernWLAN

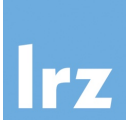

- Universitäten und Hochschulen können @BayernWLAN in ihren Netzen ausstrahlen
- Problem: Geschlossene Benutzergruppe innerhalb des Wissenschaftsnetzes (DFN)
- BayernWLAN Verkehr darf nicht über X-WiN geführt werden
- Deshalb eigener kommerzieller Übergang ins Internet
- Abwicklung von BayernWLAN wird von Vodafone gemacht
	- Adresszuteilung
	- Abwicklung des Verkehrs
	- Abuse-Bearbeitung
- BayernWLAN-Ziel: 20.000 APs in ganz Bayern bis 2020
- Aktueller Stand Herbst 2021: ~28.000 APs , davon 60 % (17.000) von Unis und Hochschulen (knapp 6.000 vom LRZ ;-)

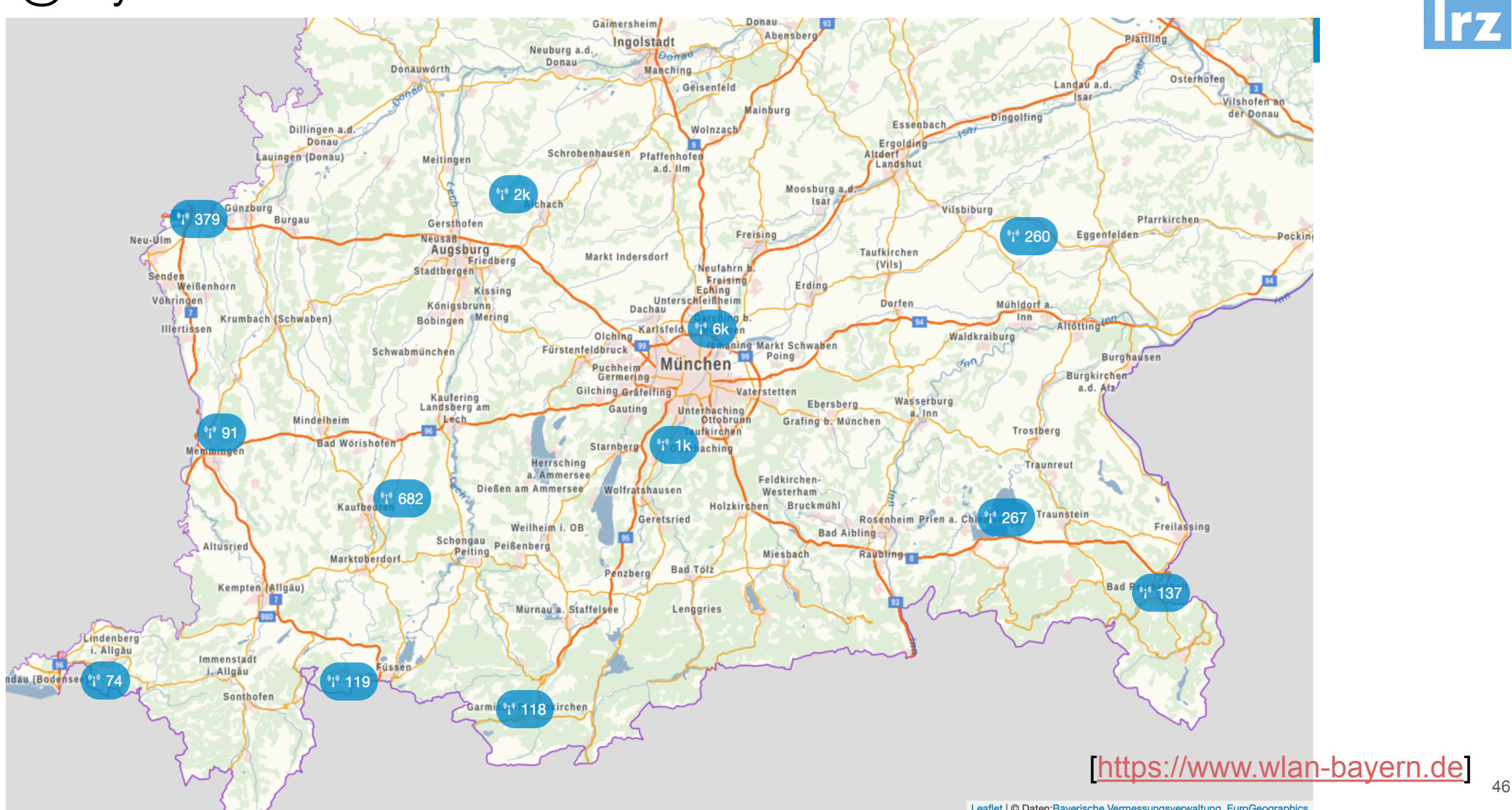

# @BayernWLAN Karte

Leaflet | © Daten: Bayerische Vermessungsverwaltung, EuroGeographics

# eduroam & BayernWLAN Links

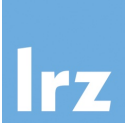

- Where can I Eduroam
	- https://www.eduroam.org/where/
	- In Deutschland: https://map.eduroam.de/leaflet/eduroam/eduroam-map.html
	- App Eduroam Companion (für Android und iOS)
- BayernWLAN Map
	- https://www.wlan-bayern.de
- WLAN im MWN
	- https://monitoring.mwn.de/maps/wlan/
	- Auslastungsstatistik: http://wlan.lrz.de/apstat
	- Wo bin ich im MWN?: http://wobinich.mwn.de/

# eduVPN Beispiel aus dem MWN

- Sicherer verschlüsselter Zugang von außen ins MWN
- eduVPN https://www.eduvpn.org/
	- Entwickelt im Rahmen des GEANT Forschungsprojektes
	- Setzt auf openvpn auf
	- Managementerweiterungen
	- Client für Desktop und Mobilbetriebssysteme
	- Ermögliche 2 Faktorauthentisierung
	- "Automatische" Anmeldung über Zertifikate mit kurzer Gültigkeit
	- Kooperation von 100 Sites und 18 Ländern
	- Damit "Ausgang" in verschiedenen Ländern möglich
- https://www.eduvpn.org/
- https://doku.lrz.de/display/PUBLIC/VPN+-+eduVPN

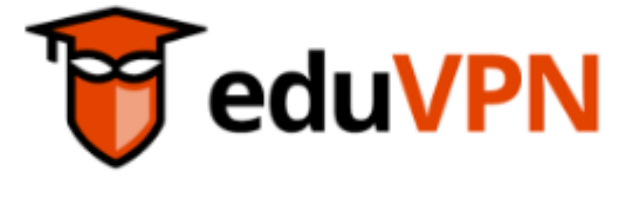

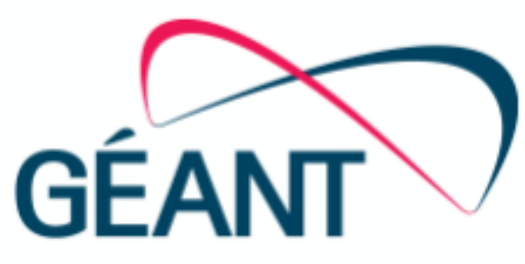

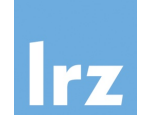